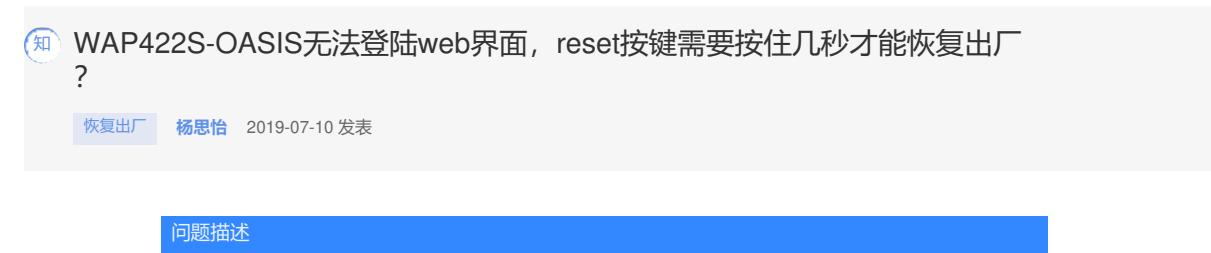

WAP422S-OASIS无法登陆web界面, reset按键需要按住几秒才能恢复出厂?

解决方法

按住复位按键,当按键时长为0~5秒时, AP将会重启; 当按键时长达到6~30秒时, AP将会恢复出厂设 置并重启,同时注意不要按旁边的"FUN"键。